# Nylas N1 Crack Free Download

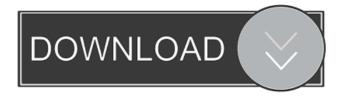

1/5

### Nylas N1 [2022]

Nylas N1 is an email client built with developers in mind. That means you can customize it, add or remove features, and integrate it with any of your favorite services. It's easy to get started — you can use any supported email service (including Gmail, Outlook.com, iCloud, and more) with just a few clicks. Then you can tweak it to your liking with its powerful developer tools. Then you can customize it to fit your workflow. Plugins for Google Docs, Trello, GitHub, and other services allow you to quickly send an email to your coworkers, start a task, or mark a file as read. Work seamlessly with third-party apps. With just a few taps, you can send an email from within a Google Drive spreadsheet, Slack, GitHub, Trello, and other applications. Download Nylas N1 for free today. Designer Grids With N1 Familiarlooking email client To make the most of the tool's functions, you first need to select one of the supported email providers, such as Gmail, Microsoft Exchange, iCloud, Outlook.com, Yahoo! or IMAP/SMTP. Regardless of the service you prefer, the username and password need to be entered, and then you should wait until the connection is successfully established. The main window comes with an intuitive graphic interface that does not require you to get adjusted to intricate menus or complex panels. Due to its familiar feel, even novices can manage their inbox or send new email messages within seconds (nonetheless, the initial synchronization might take longer to complete). Support for various developer tweaks While the beginners might be satisfied with the provided feature-set, experts can take things one step further due to the integrated developer tools. You can create plugins from scratch, or you can manually install an existing one, depending on your preferences. Various UI elements can be altered by changing their values directly from the console, whereas profiles, sources or audits can be modified as well. If you want to take advantage of these tweaks yet your programming skills are not top of the line, you can take some to analyze the documentation from the developers' website (no offline Help file is provided). Customizable email client for all types of users No matter if you only use emails to keep in touch with your friends and family, or if your entire business relies on sending and receiving messages in due time, an efficient email client is needed.

#### Nylas N1 Crack+ Download

Automate your workflow using Nylas N1. Extract any web content into a single XML file, merge, split, or remove parts from any web page. CREATE A NEW PROJECT OR MANAGE AN ALREADY OPEN ONE - Generate a new project or open an existing one. - Choose the documents you want to use for a project. You can add files by searching for them on the Web. Once you find a file on the Web, you can add it to a project. - Choose the destination folders where the project files will be stored. - Save your project file by clicking the "Save" button. - Choose your preferred project template. A default template is created with the documents you added to a project. You can edit the default template by clicking "Edit" and then click "Save" to save your changes. - Name your project file. For example, "template for my class". - Click "Add" to add a new document. - Click "Save" to close the document browser. - Click "Done" to close the project manager. - Click "Cancel" to quit the project manager. DELETE A PROJECT FILE - Click "Delete" next to the project file name. - Click "Delete" to confirm you want to delete the project file. - Click "Cancel" to quit the project manager. SEND AN EMAIL TO A PROJECT - Type the recipients email address. - Click the "Send to project" button. - Click "Send to a project" to send an email to multiple recipients at once. - Click "Edit" to edit the recipients in your email. - Click "Add" to add a new recipient. - Click "Done" to close the recipients list and close the email window. - Click "Cancel" to quit the send email window. MANAGE AN EMAIL IN YOUR PROJECT - Go to the folder where your project files are stored. - Click the "Open" button next to the project file name. - Click "Edit" to open the email in the editor. - Select a message from the list. - Click "Send" to send the message. - Click "Edit" to open the message in the editor. 77a5ca646e

## **Nylas N1 Crack+ With Registration Code**

Read or send emails from any app, anywhere. \* Email, SMS & Voicemail Retrieval Pick up calls from your apps instantly \* Pick up phone calls from your apps instantly \* Conversations, threads & more Nylas N1 Permissions: Get your emails, SMS and voicemails when you're offline. Control your phone's vibration, ring and silent modes. Access location information when your phone is offline. Access your SMS, call and voicemail history when your phone is offline. View phone state and device information. Use and edit SMS/MMS text messages on your device. Use contacts, address books and calendars. When you first open the app, you will be prompted to choose between a free and a paid version. The initial bundle consists of 15GB of data for an undisclosed amount of money, but the monthly subscription is more affordable. Your email client of choice is not available to you anymore. Nylas N1 is an all-in-one tool for handling all your email, SMS, and voicemail needs. Simply pick up calls, get your emails when you're offline, and keep conversations in sync. This app can be integrated with a number of different services, such as Github, Google Drive, Slack, Zendesk, Okta, Salesforce and more. Nylas N1 available on Windows Mac Other platforms \*\*\* License Agreement 1. GENERAL The software is licensed, not sold. The software is free for personal or internal use only. Use or reproduction of the software by commercial organizations is prohibited. 2. CONDITIONS AND LIMITATIONS The software is provided AS IS and without warranty of any kind, either express or implied. Although Careis Technologies does try to make sure that all of the issues and bugs are filed, please do not consider Careis Technologies responsible for the quality or performance of the software. 3. LIMITED WARRANTY Careis Technologies warrants that the software will be free from defects in materials and workmanship for ninety (90) days from the date of purchase of the software. If any defect occurs within the ninety (90) day period, Careis Technologies will refund or replace the software at the option of Careis Technologies. This warranty is effective only to the original purchaser

#### What's New In Nylas N1?

Email is one of the most convenient ways to keep in touch with friends and manage your business even if the recipients live in other cities or countries. If you are still browsing the web looking for a specialized application that matches your mailbox requirements, you can try Nylas N1. Familiar-looking email client To make the most of the tool's functions, you first need to select one of the supported email providers, such as Gmail, Microsoft Exchange, iCloud, Outlook.com, Yahoo! or IMAP/SMTP. Regardless of the service you prefer, the username and password need to be entered, and then you should wait until the connection is successfully established. The main window comes with an intuitive graphic interface that does not require you to get adjusted to intricate menus or complex panels. Due to its familiar feel, even novices can manage their inbox or send new email messages within seconds (nonetheless, the initial synchronization might take longer to complete). Support for various developer tweaks While the beginners might be satisfied with the provided feature-set, experts can take things one step further due to the integrated developer tools. You can create plugins from scratch, or you can manually install an existing one, depending on your preferences. Various UI elements can be altered by changing their values directly from the console, whereas profiles, sources or audits can be modified as well. If you want to take advantage of these tweaks yet your programming skills are not top of the line, you can take some to analyze the documentation from the developers' website (no offline Help file is provided). Customizable email client for all types of users No matter if you only use emails to keep in touch with your friends and family, or if your entire business relies on sending and receiving messages in due time, an efficient email client is needed. Nylas N1 can become the go-to app for novices and pros alike since it is intuitive enough not to confuse the former, yet also flexible and adaptable to rise to the expectations of experts. Nylas N1 Video Guide Features: Deliver a seamless email experience from any device Send and receive messages Organize contacts, calendar and files Import contacts, mail, calendar, files and send messages Choose from various providers to match your needs A full-featured open-source email client with two decades of industry experience behind it Extend the app with plugins written by developers worldwide Nylas N1 Video Review Software Pricing Nylas N1 offers the premium subscription at \$12.99 a month (or \$134.48 a year) for the basic edition, which is intended for personal use. According to the developers,

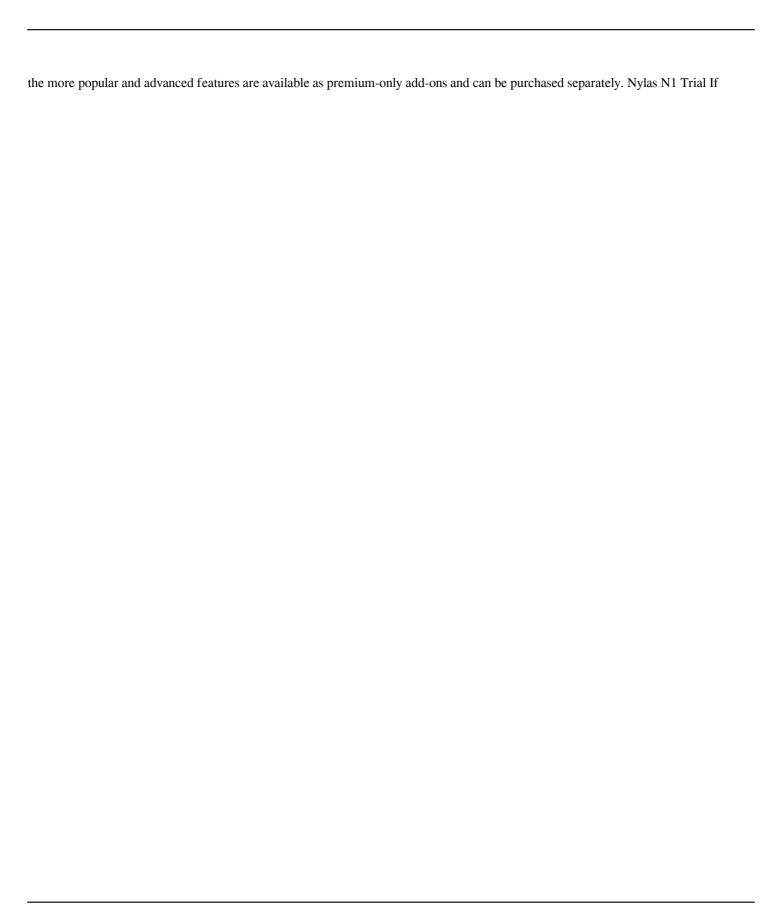

## **System Requirements:**

Windows OS Version: XP, Vista, 7, 8, 8.1, 10 Processor: Intel Core 2 Duo / AMD Athlon X2 Memory: 1 GB RAM Hard Drive: 2 GB available space DirectX: 9.0 Graphical Settings: 256 MB recommended Console: Xbox 360, PS3 or Dual Boot Audio Settings: Device used to test Running Time: 12 minutes (4 of 8) Instructions for testing 1. Use keyboard to navigate back and forth between

http://defisociety.com/?p=4079

http://tradefrat.com/upload/files/2022/06/iCh6fBLSLyw2OcIZogNa 06 c14800f5f5b929fff03fd0f29dff0eac file.pdf

https://livehealthynews.com/junction-box-free-x64-updated-2022/

https://realestateagentstarter.com/wp-content/uploads/2022/06/alasgarr.pdf

https://nashvilleopportunity.com/wp-content/uploads/2022/06/Talking Keys.pdf

https://digitalstoreid.com/wp-content/uploads/2022/06/marbalf.pdf

https://chronicpadres.com/wp-content/uploads/2022/06/AutoMat.pdf

 $\underline{https://planmotitire.wixsite.com/tratburlingtreet::tratburlingtreet::mX9eYGgl0h:planmotitire@gmail.com/post/mytrayicon-2010-06-20-for-pc$ 

https://gotblockz.com/upload/files/2022/06/BInYJDTgThHyvZRJZE8n 06 a95242142c6c54f6dbbb65bcb2b06f28 file.pdf